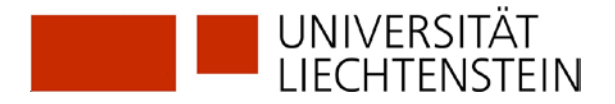

## **Zugang zu RDB Rechtsdatenbank**

Bitte melden Sie sich über die Homepage der Bibliothek in der RDB an.

## **[www.uni.li/bibliothek](http://www.uni.li/bibliothek)** > **Recherche** > **Online-Datenbanken** > **AT - RDB Rechtsdatenbank**

Sie werden auf das interne Netzwerk der Universität Liechtenstein my.uni.li weitergeleitet. Melden Sie sich mit Ihren *unili*-Logins an und akzeptieren Sie die **Nutzungsbedingungen für den Zugang zur RDB.**

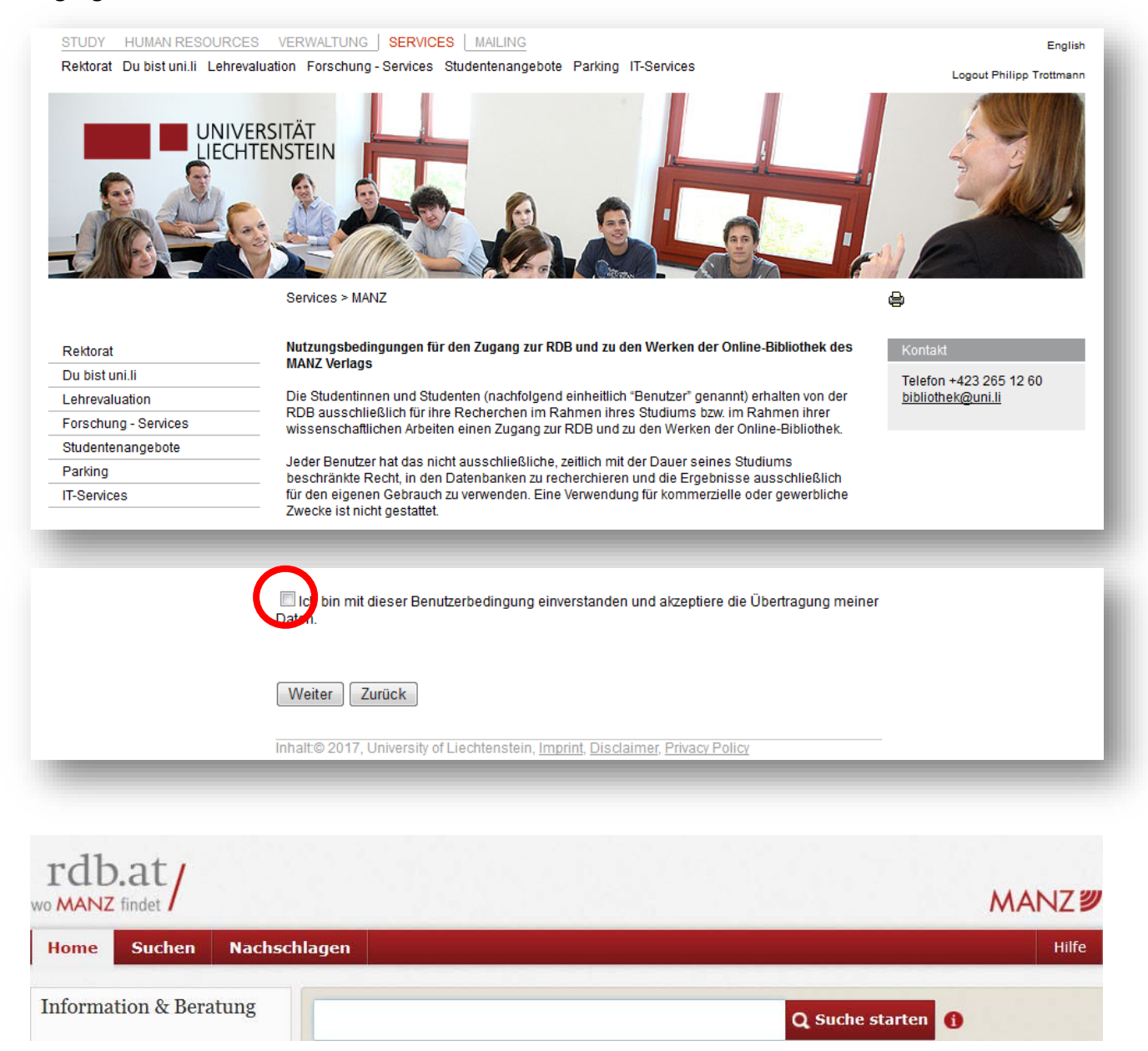